## Toepassen van TIM in Sellmeijer

Geautomatiseerde indicatie piping

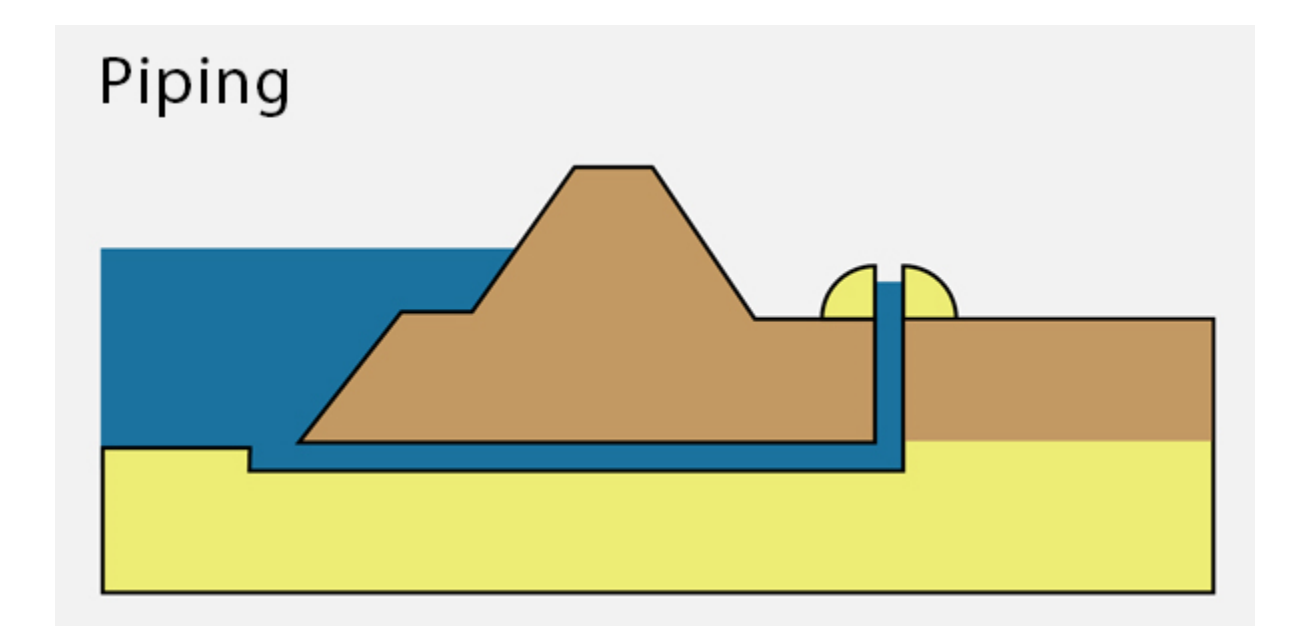

## Sellmeijer

 $\frac{H_c}{I} = F_{\text{resistance}} F_{\text{scale}} F_{\text{geometry}}$  $F_{\text{resistance}} = \frac{\gamma_p'}{\gamma_w} \left\{ \eta \tan(\theta) \right\} \left( \frac{RD}{RD_m} \right)^{0.55}$  $F_{scale} = \frac{d_{70m}}{\sqrt[3]{\kappa L}} \left(\frac{d_{70}}{d_{70m}}\right)^{0.4}$  $F_{\text{geometry}} = F(G) \overset{\text{MSeq}}{=} F(G) \frac{\text{standardlike}}{\text{total}} 0.91 \cdot \left( \frac{D}{I} \right) \frac{0.28}{\left( \frac{D}{L} \right)^{2.8} - 1} + 0.04$ 

waarin:

- $\Delta H_c$ kritieke verval over de waterkering [m]
- $\gamma'_{\mathsf{p}}$ (schijnbaar) volumegewicht van de zandkorrels onder water [kN/m<sup>3</sup>]
- volumegewicht van water [kN/m<sup>3</sup>] Yw
- $\theta$ rolweerstandshoek van de zandkorrels [°]
- coëfficiënt van White [-] ŋ
- intrinsieke doorlatendheid van de pipinggevoelige/bovenste zandlaag [m<sup>2</sup>] к
- 70-percentielwaarde van de korrelverdeling [m]  $d_{70}$
- gemiddelde d<sub>70</sub> in de kleine schaalproeven (2,08 E-4m)  $d_{70m}$
- D dikte van de zandlaag [m]
- lengte van de kwelweg (horizontaal gemeten) [m]
- relatieve dichtheid [-] **RD**
- $RD<sub>m</sub>$ gemiddelde relatieve dichtheid in de kleine schaalproeven (0,725)
- Een weerstandsfactor die de korrels die het moment beschrijft waar door een externe druk de korrels in een buis (pipe) net gaan bewegen.
- Een schaalfactor die de 'sprong' van de schaal van de korreltjes (<1 mm) zelf naar de werkelijkheid (meterschaal) vertegenwoordigt
- Een geometriefactor waarin de korrelgrootte van het zand en de doorlatendheid van de watervoerende laag is opgenomen
- De afstand van het intredepunt naar het uittredepunt (lengte in m)
- Berekent : een drukverschil (kritiek verval Hc)

Veel variabelen die in een pythonscript per locatie kunnen worden afgelezen.

## Sellmeijer Pol  $= 0.34$ # whites constant [-]  $n \sim$  $vw = 1.5182e-6$  # kinematic viscosity  $g = 9.81$  #  $aravity [m/s2]$  $vsp = 26.5 - 9.81$  # vol weight sand korrels onder water D70factor =  $1.4e-4$  # neem nu eens minimum in Hjulstrom=fijn zand wat als eerste uitstroomt ## weerstandsfactor komt rond 0.3  $df['rho'] = np.where(df['Kg'] == 1, 38, 37) #schoon zand (well graded) heeft net wat meer weerstand$ df['fr'] = n \* (ysp / 9.81) \* np.tan(np.radians(df['rho']))\*(pow(df['Dr|']/0.725,0.35))\* (pow(df['Cu']/1.81,0.13))\*(pow(df['KAS']/0.498,-0.02)) # Geometriefactor komt rond 1.1  $dd1 = diktesell / 1 entry exit$  $asell = pow(ddl, 2.8) - 1$  $b = 0.28 / asell + 0.04$  $df['fg'] = 0.91 * pow(dd], b)$ df['kms'] = df['k']/(24\*60\*60)  $df['kappa'] = vw / g * df['kms']$  $df['d70'] = 0.96984815*df['kms'] + 0.00012985$  $df['csell'] = D70factor/pow(df['kappa'] * 1 entry exit, 1/3)$  $df['dsell'] = df['d70']/D70factor$ ## Schaalfactor komt rond 0.2  $df['fs'] = df['csell'] * pow(df['dsell'], 0.6) # ipv 0.4$ 

 $df['Hc'] = 1$  entry exit \*  $df['fr']$  \*  $df['fs']$  \*  $df['fg']$ 

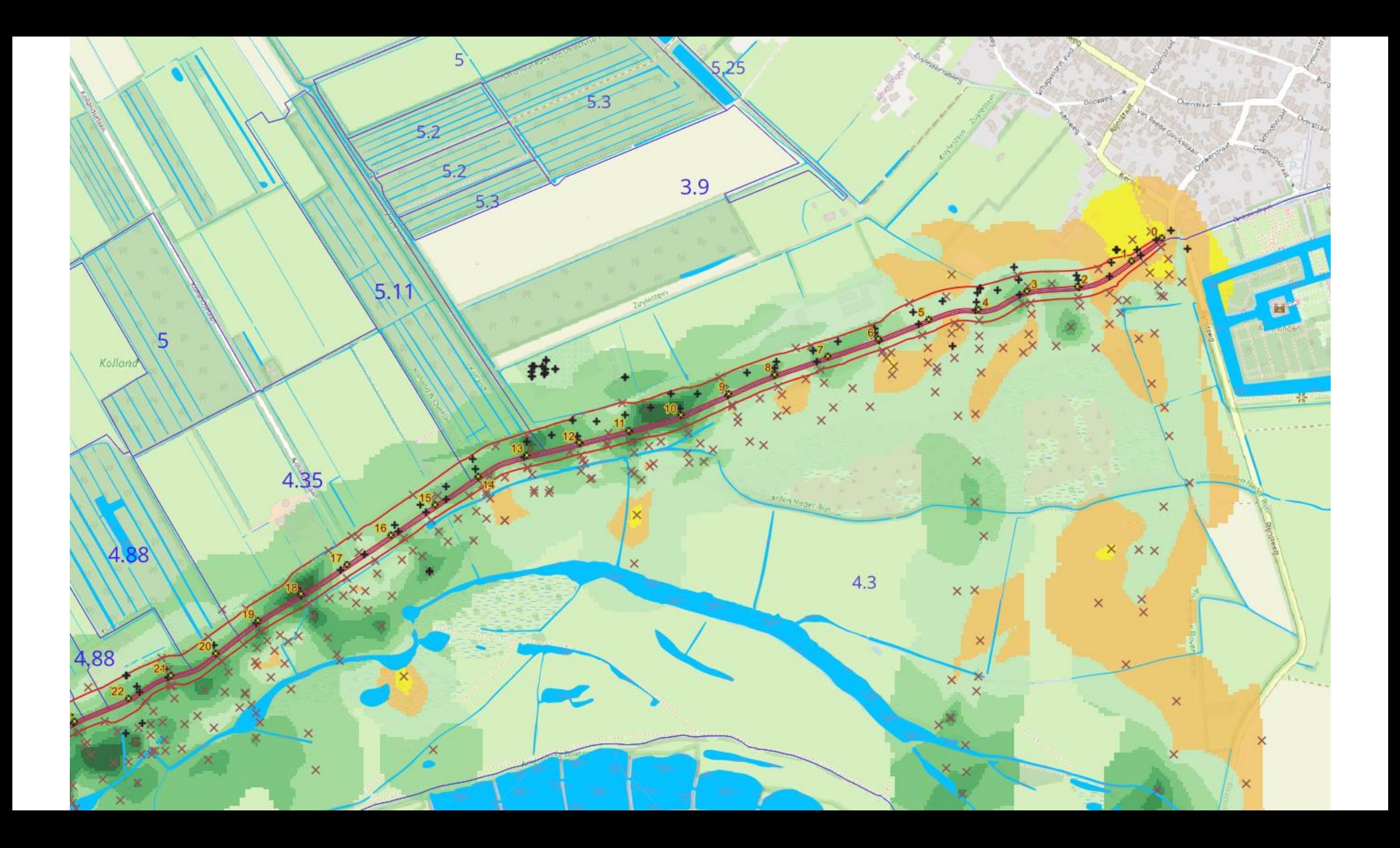

Uiteindelijk resultaat

Gegeven de uitgangsvariabelen (e.g. extreme rivierwaterstand, korrelgrootte, ligging onderzijde deklaag, afstand tot watergangen) wordt de maximale lengte van de pipe berekend.

```
df['Hc'] = 1_{entry\_exit} * df['fr'] * df['fs'] * df['fg']Sellmeijer
df['H'] = (df['in'] - df['uit']) - 0.3 * dikte dekif diktesell > 1 entry exit:
   ratioLc_L = (-0.3984 * pow(1.0, 2.0) + 0.7979*(1.0) + 0.0707)TIM
else:
   ratioLc L = (-0.3984 * pow(diktesell / 1 entry exit, 2.0) + 0.7979*(diktesell / 1 entry exit) + 0.0707)Lc = 1_entry_exit*ratioLc_L
df['Lpipe'] = np.where(df['H']/df['Hc'] >0,Lc*(164.535456 * pow(df['H']|/ df['Hc'], 8.0) - 570.088738 * pow( df['H']/ df['Hc'], 7.0)+
                                                                                                                                     Deltares797.636538 * pow(df['H']/ df['Hc'], 6.0) - 575.466330 * pow( df['H']/ df['Hc'], 5.0) + 227.705051 *
                   pow(df['H']/ df['Hc'], 4.0) - 48.9853799 * pow( df['H']/ df['Hc'], 3.0) + 5.96645859 *
                   pow(df['H']/ df['Hc'], 2.0) -3.67385412e-01 * (df['H']/ df['Hc']) + 0.00757329545), Lc*0.001)
```
Hiervoor is het drukverschil nodig tussen intredepunt en uittredepunt (H obv TIM), de Sellmeijer waarde (Hc) en een door Deltares ontwikkeld algoritme (Lpipe)

```
TIM berekent het drukverschil (df['in'] – df['uit'])
```
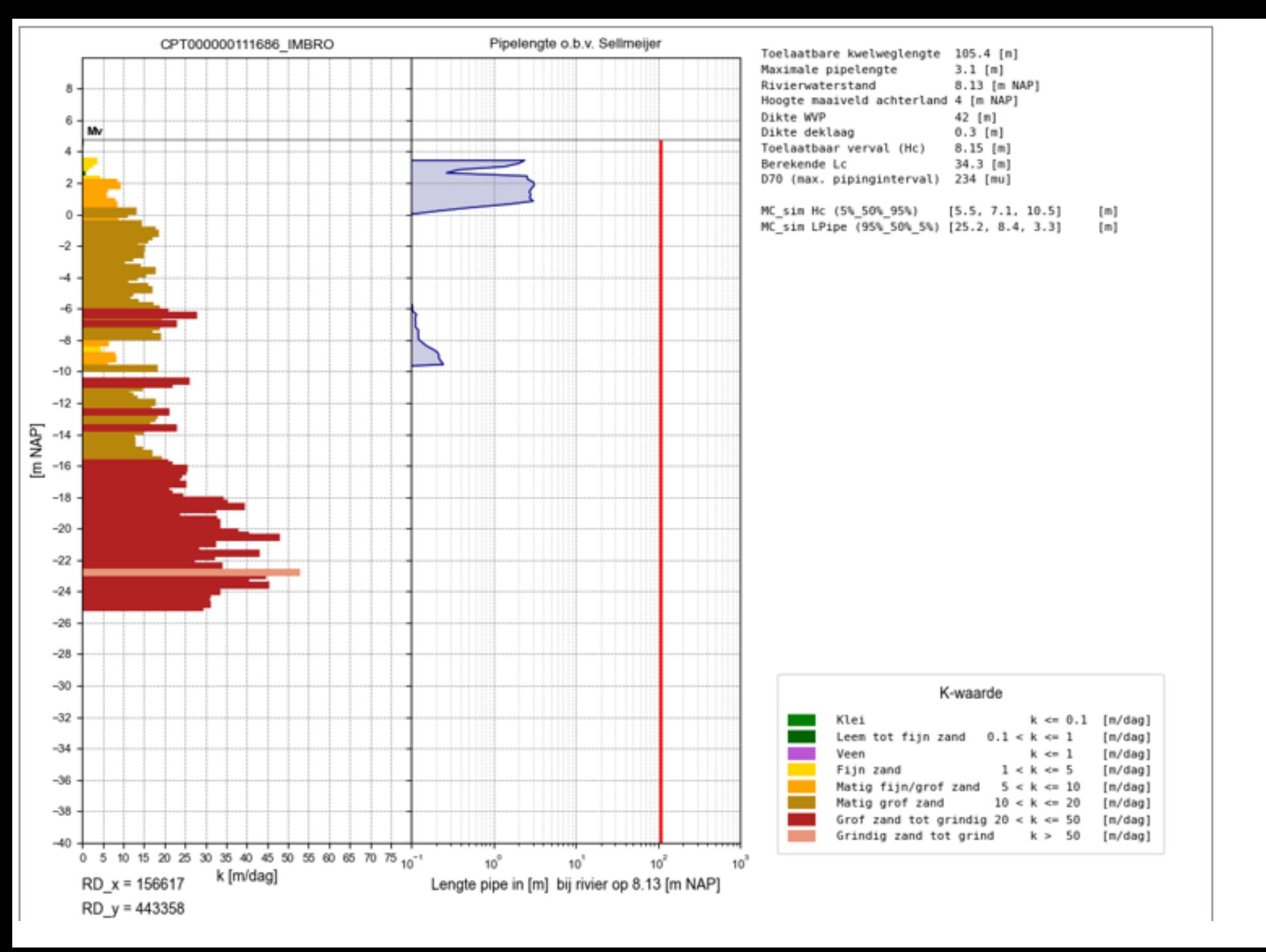

Laagjes 0.2 m

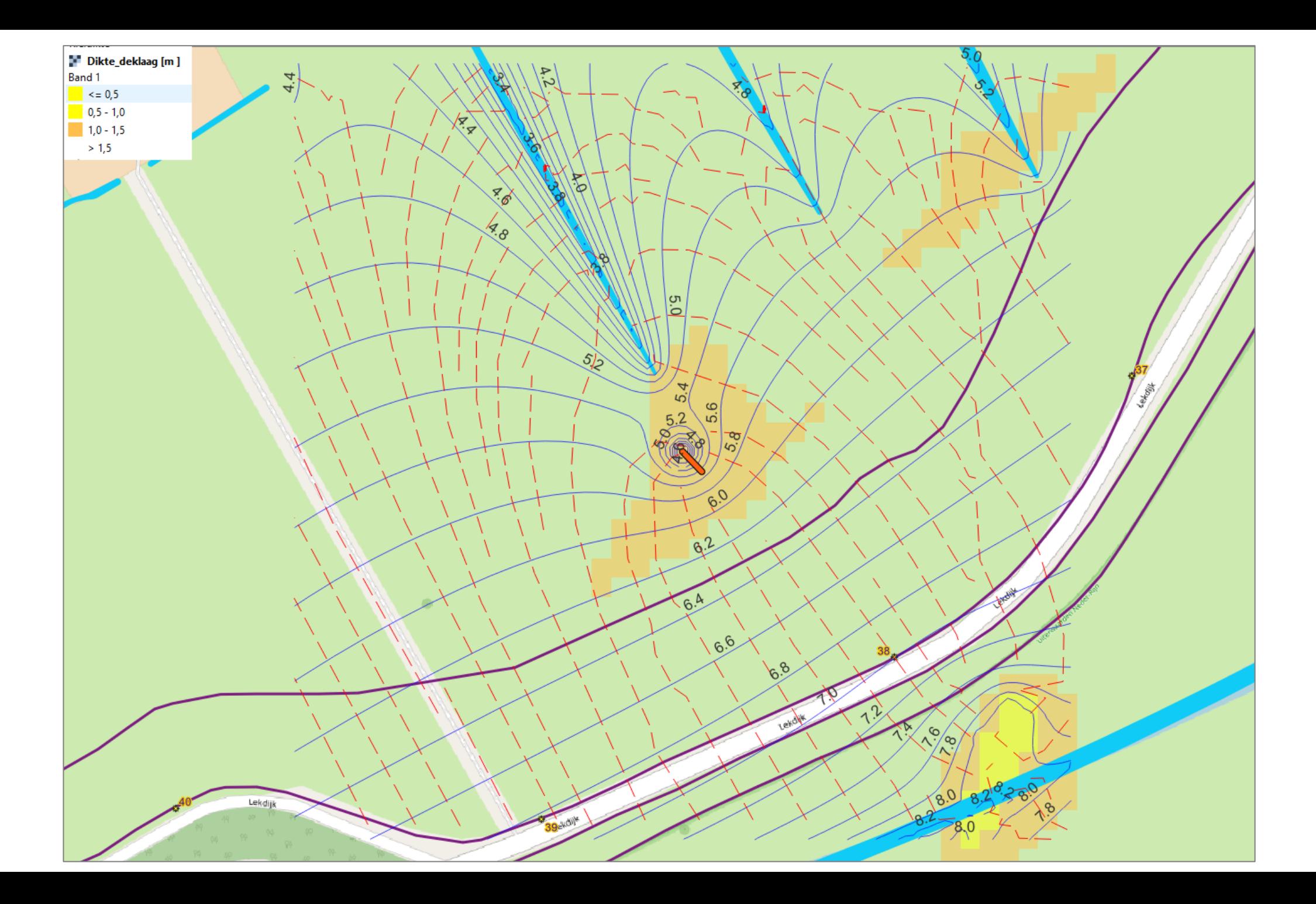

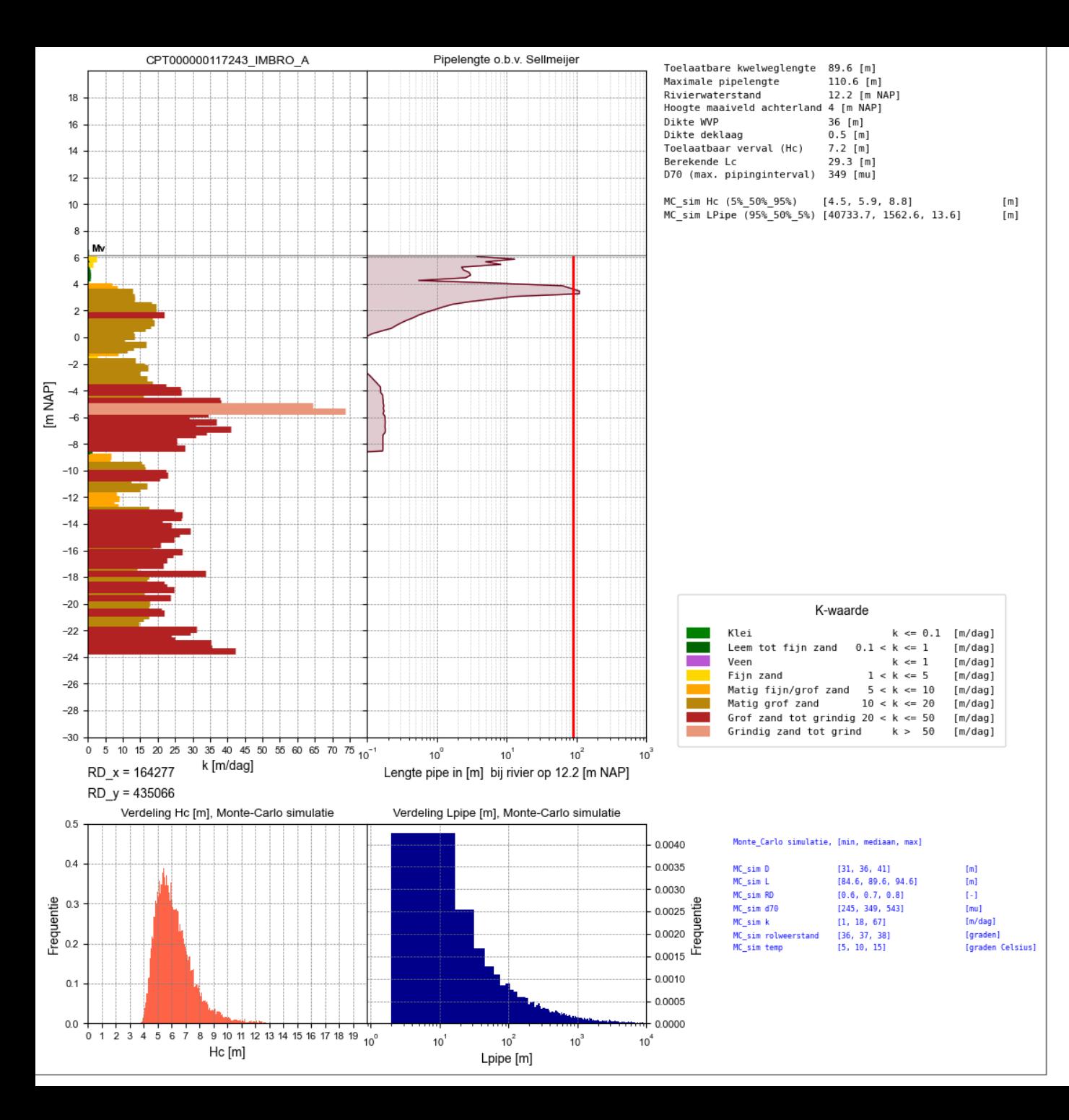

Monte Carlo simulatie o.b.v van Beek (ICOLD Bulletin 164, page 46)

N = 25000 variaties in D, L, D70, K etc.

## Indien aantal voldoet <100%: Risico op piping

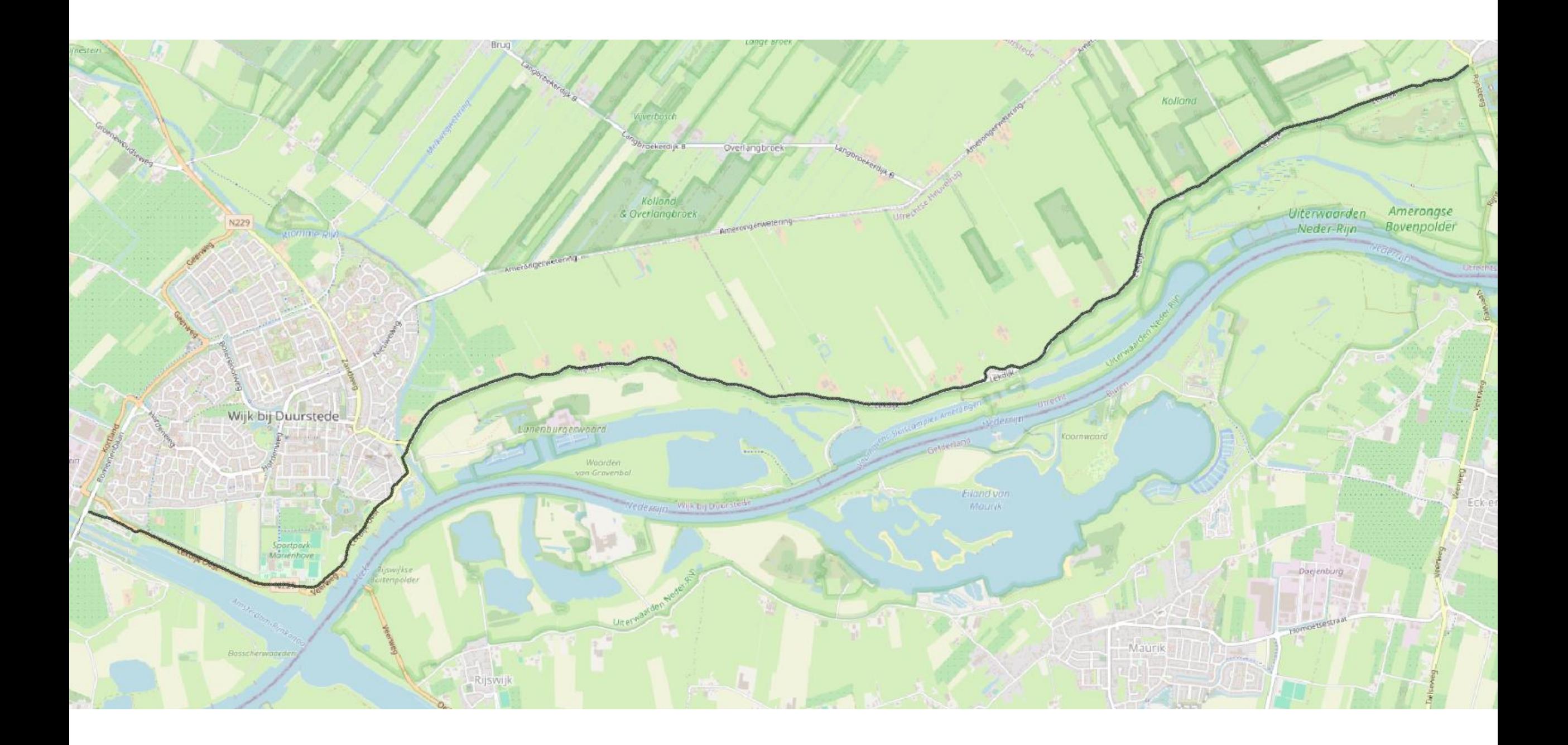

- Elke 10 meter een punt ( = 1350 punten)
- Script zoekt meest dichtbijzijnde sondering = input bodemopbouw
- Script bepaalt D70 waarde, K-waarde per laag
- Script leest dikte deklaag af
- Script leest extreme rivierstanden af per rekenpunt (ca. 103 langs trace)
- Script laadt oppervlaktewatersyteem in
- TIM berekend de druk bij het intrede en uittredepunt (per laag)
- MC analyse geeft risicopunten indien <100 % veilig
- Half uurtje rekenen

[Script en achtergronddocument op](https://github.com/Died1808) [Died1808 \(Dick Edelman\) \(github.com\)](https://github.com/Died1808)

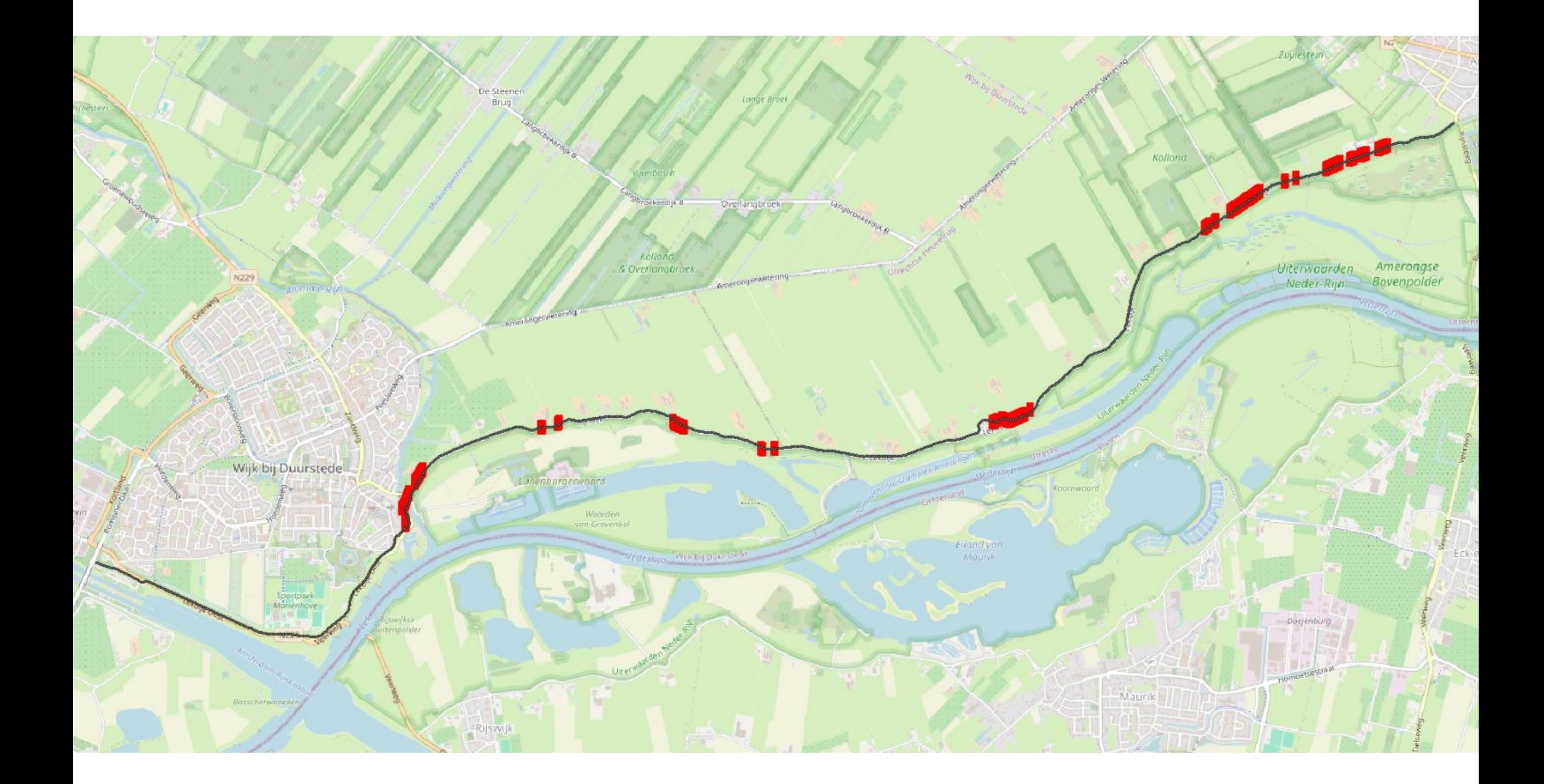

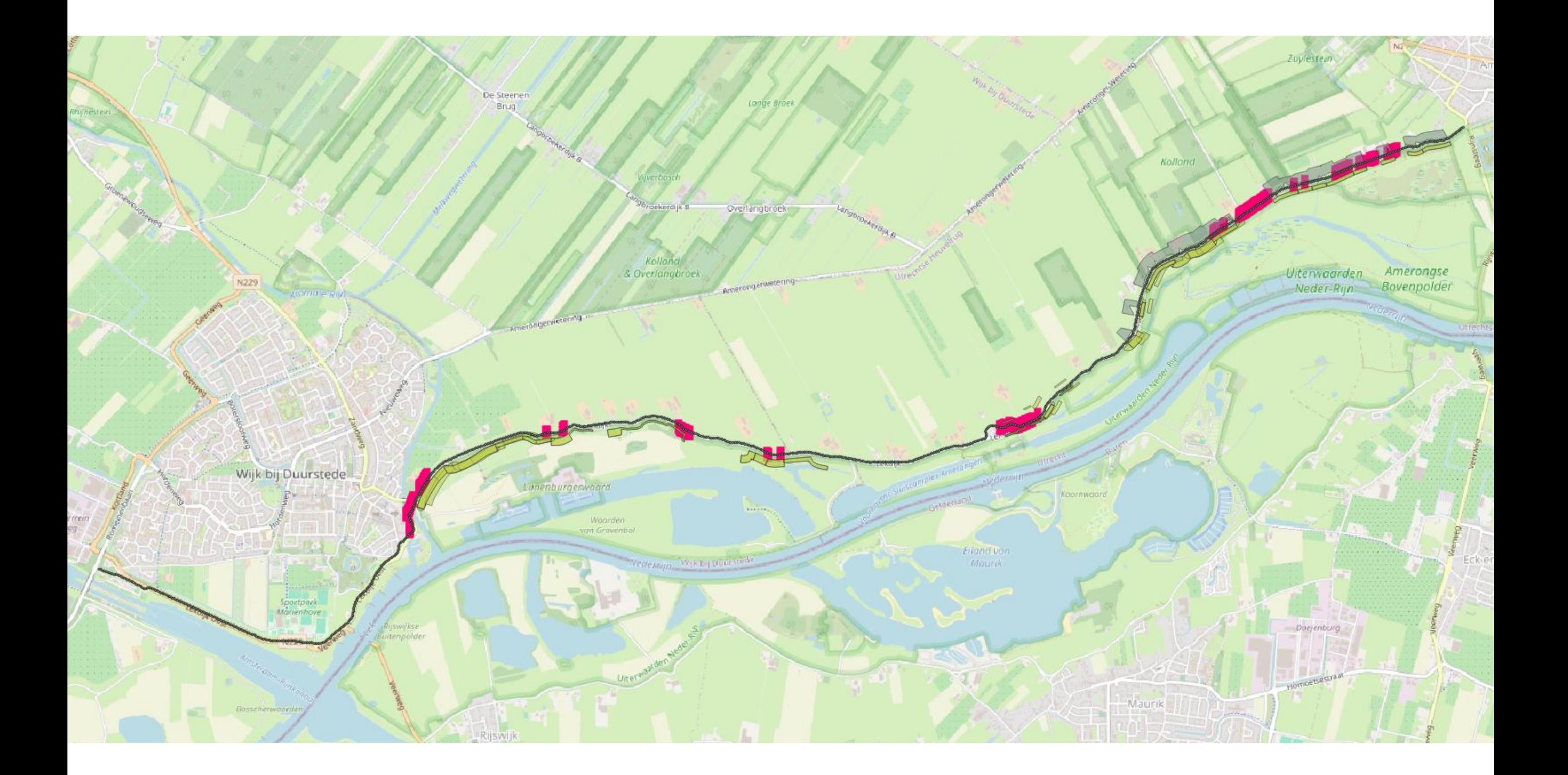